Работа с массивами в C#

### Массивы в С#

- $\blacksquare$  Массивы в С# с точки зрения синтаксиса практически не отличаются от массивов в С, C++ и Java.
- Однако внутренне массив в С# устроен как тип, производный от класса System.Array.
- Формально массив определяется как набор элементов, доступ к которым производится с помощью числового индекса.

### Объявление массива

■ Массивы объявляются путем помещения квадратных скобок ([ ]) после указания типа данных для элементов этого массива.

// Массив символьных строк с 10 //элементами {0, 1,…, 9} string[] booksOnCOM; booksOnCOM = new string[10]; // Массив символьных строк с 2  $/$ элементами  $\{0, 1\}$ string[] booksOnPLI = new string[2]; // Массив символьных строк из 100 //элементов {О, 1,…, 99} string[] booksOnDotNet = new string[100];

Такое объявление массива приведет к ошибке компилятора:

// При определении массива //фиксированного размера мы обязаны //использовать ключевое слово new int[4] ages =  $\{30, 54, 4, 10\}$ ; // Ошибка! Pазмер массива задается при его создании, но не объявлении.

//Будет автоматически создан массив с //4 элементами. Обратите внимание на //отсутствие ключевого слова new //и на пустые квадратные скобки  $int[]$  ages = {20, 22, 23, 0};

## Заполнение массива в С#

- Заполнить массив можно, перечисляя элементы последовательно в фигурных скобках.
- А можно использовать для этой цели числовые индексы.

// Используем последовательное //перечисление элементов массива: string[] firstNames = new string[5] {"Steve", "Gina", "Swallow", "Baldy", "Gunner"};

// Используем числовые индексы: string[] firstNames = new string[5];  $firstNames[0] = "Steve";$ firstNames[1] = "Glna"; firstNames[2] = "Swallow"; firstNames[3] = "Baldy"; firstNames[4] = "Gunner";

Важное различие между массивами C++ и С#

 $\blacksquare$  В С# элементам массива автоматически присваиваются значения по умолчанию в зависимости от используемого для них типа данных. Например, для массива целых чисел

всем элементам будет изначально присвоено значение 0, для массива объектов — значение NULL и т. д.

#### Многомерные массивы

- $\blacksquare$  Помимо массивов с одним измерением в С# поддерживаются также две основные разновидности многомерных массивов.
- Первую разновидность многомерных массивов иногда называют "прямоугольным массивом". Такой тип массива образуется простым сложением нескольких измерений. При этом все строки и столбцы в данном массиве будут одинаковой длины.

```
// Прямоугольный многомерный массив
int[] myMatrix;
myMatrix = new int[6, 6];
// Заполняем массив 6 на 6
for (int i = 0; i < 6; i+i)
for (int j = 0; j < 6; j++)
    myMatrix[i, i] = i*j;
// Выводим элементы многомерного массива на 
//системную консоль
for (int i = 0; i < 6; i+j{<br>
for (int j = 0; j < 6; j++)
\{Console.Write(myMatrix[i, j] +"\t");
 }
Console. WriteLine();
}
```
## Результат работы программы

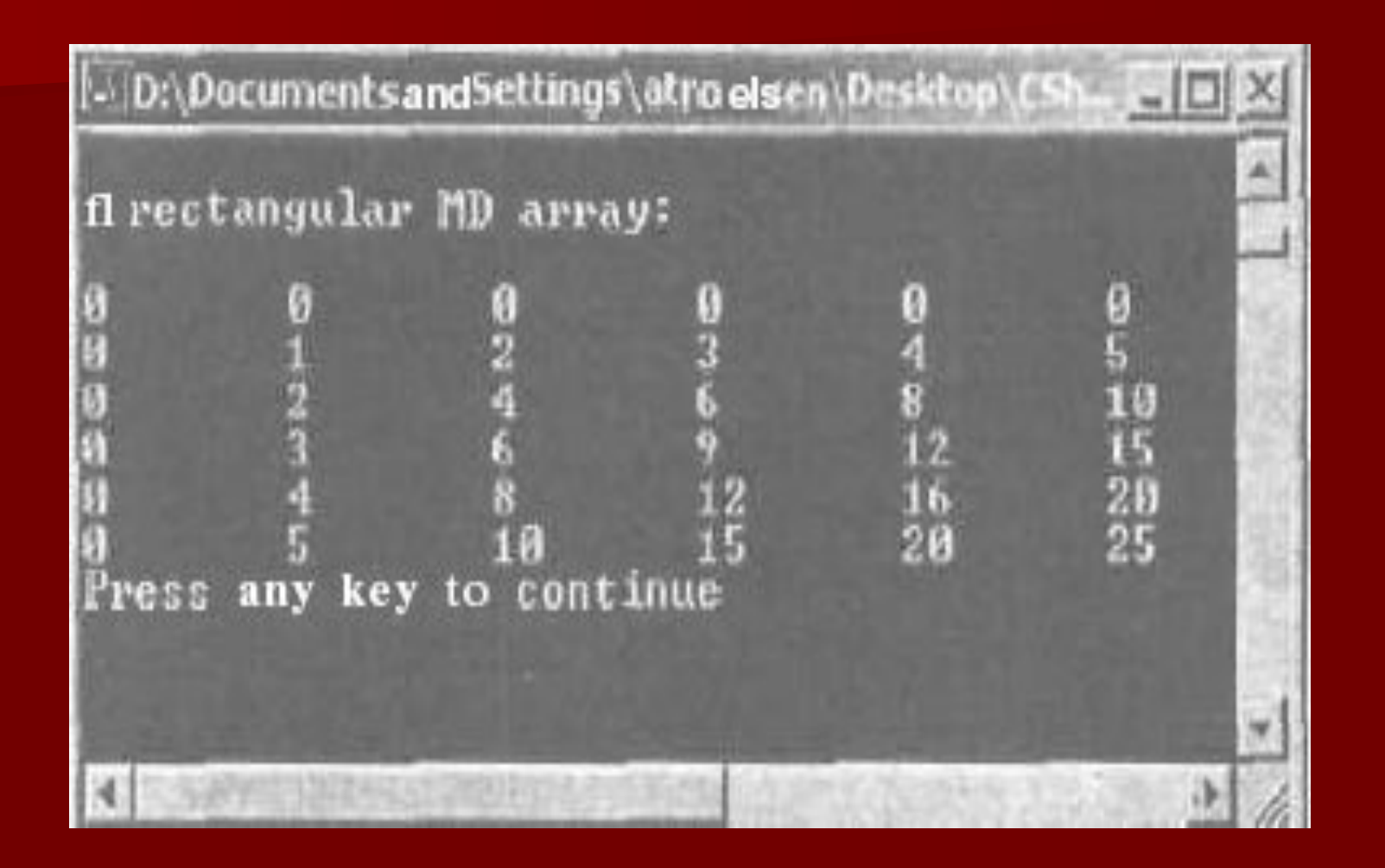

■ Второй тип многомерного массива можно назвать "ломаным" (jagged). Такой массив содержит в качестве внутренних элементов некоторое количество внутренних массивов, каждый из которых может иметь свой внутренний уникальный размер.

// "Ломаный" многомерный массив (массив из // массивов). В нашем случае - это массив // из пяти внутренних массивов разного // размера  $int[$ ][] myJagArray = new int[5][]: // Создаем "ломаный" массив for (int  $i = 0$ ;  $i <$  myJagArray. Length;  $i++$ ) {<br>} myJagArray[i] = new int[i + 7]; }

```
// Выводим каждую строку на системную консоль (как 
//мы помним, каждому элементу
 // присваивается значение по умолчанию - в нашем
 //случае 0)
for (int i = 0; i < 5; i++)
\left\{ \right.Console.Write("Length of row \{0\} is \{1\}:\t", i,
myJagArray[i].Length);
 for (int j = 0; j < myJagArray[i]. Length; j++)
 \{ Console.Write(myJagArray[i][j] + " ");
 }
 Console.WriteLine();
<u>}</u>
```
## Результат работы программы

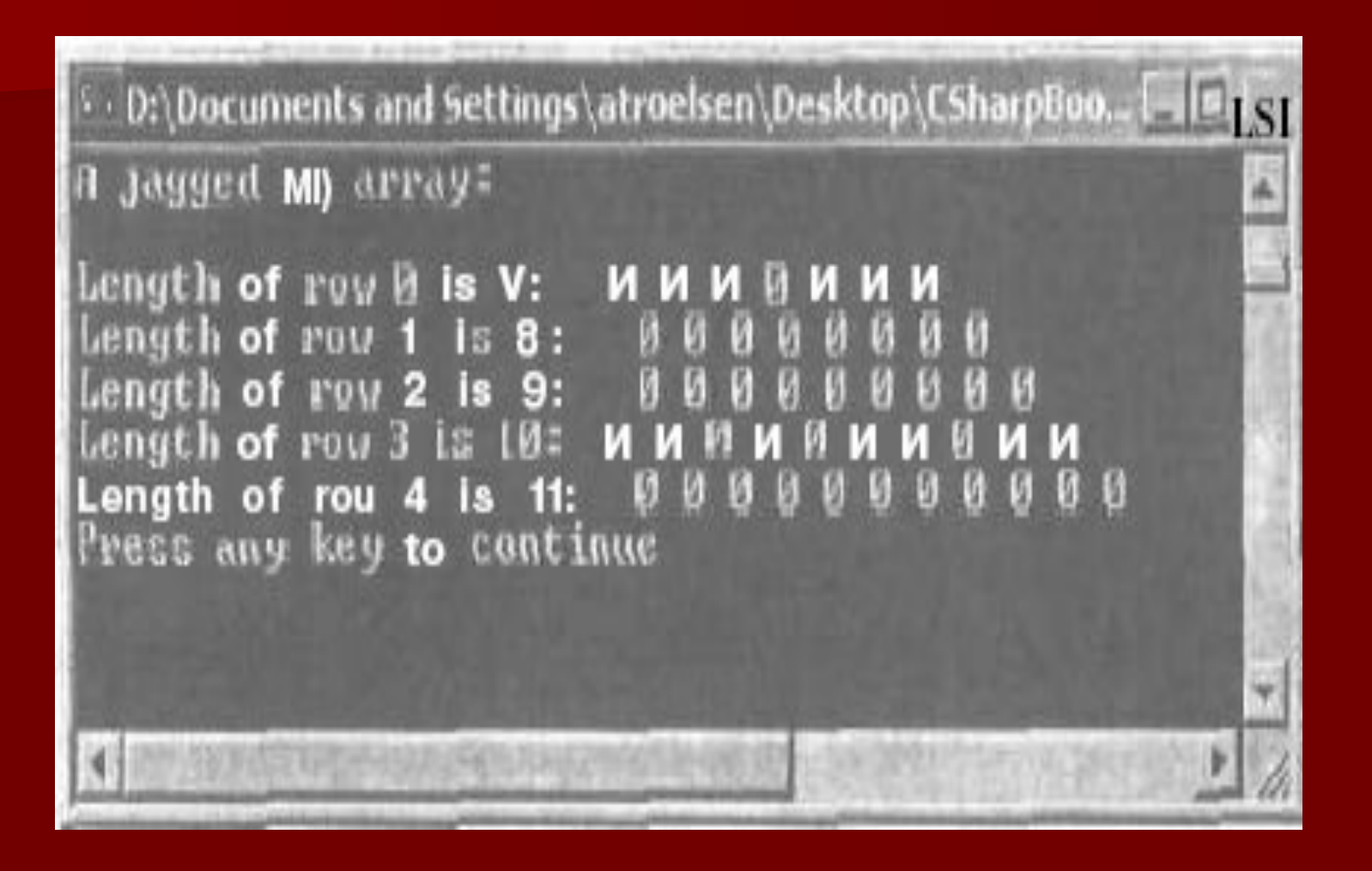

## Базовый класс System.Array

■ Все наиболее важные различия между массивами в C++ и С# происходят оттого, что в С# все массивы являются производными от базового класса System. Array. За счет этого любой массив в С# наследует большое количество полезных методов и свойств, которые сильно упрощают работу программиста.

## Таблица

Член класса | Назначение BinarySearch() Этот статический метод можно использовать только тогда, когда массив реали зует интерфейс IComparer, в этом случае метод позволяет найти элемент массива. Clear() Этот статический метод позволяет очистить диапазон

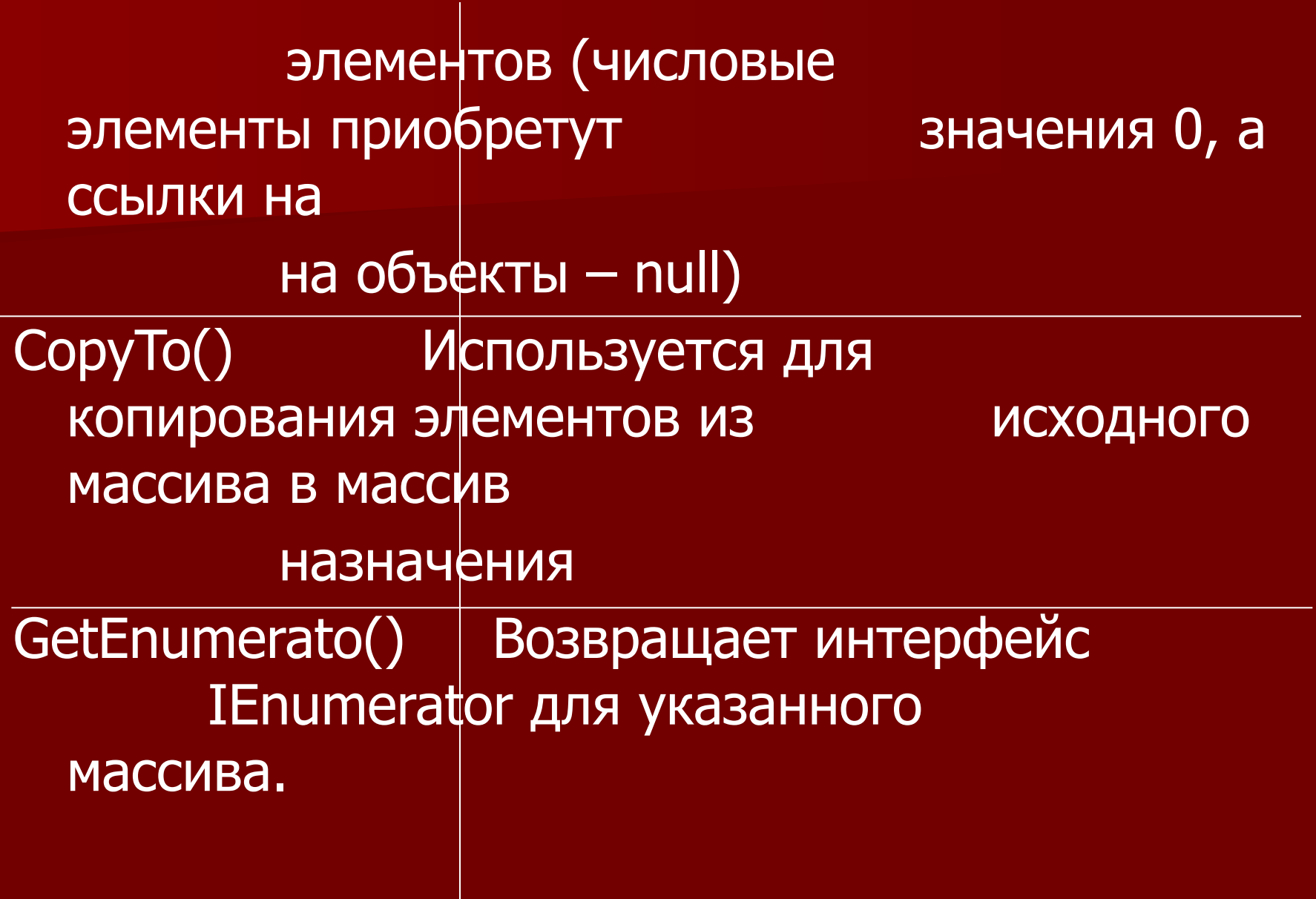

GetLengt().Lenght | Метод GetLength() используется для определения количества элементов в указанном измерении массива. Length - Постав и это свойство только для чтения, с помощью которого можно получить количество элементов массива GetLowerBound() Эти методы используются GetUpperBound() | для определения верхней и нижней границы

#### выбранного вами измерения массива. GetValue() Возвращает или SetValue() устанавливает значение указанного индекса для массива. Этот метод перегружен для нормальной работы как с одномерными, так и с многомерными массивами Reverse() Этот статический метод позволяет расставить

 элементы одномерного массива в обратном порядке. Sort() Сортирует одномерный массив встроенных типов и данных. Если элементы массива поддерживают интерфейс IComparer, то с помощью этого метода вы сможете производить сортировку и ваших пользовательских типов данных.

## Пример

```
// Создаем несколько массивов символьных
// строк и экспериментируем с членами
// System.Array
class Arrays
K
public static int Main(string[] args)
  \left\{ \right.// Массив символьных строк
  string[] firstNames - new string[5]
  {"Steve", "Gina", "Swallow", "Baldy", "Gunner"}
```
// Выводим имена в соответствии с порядком // элементов в массиве Console. WriteLine("Here is the array:");

for (int  $i = 0$ ;  $i \leq$  firstNames. Length;  $i++$ ) Console. Write(firstNames[i] + "\t");

// Расставляем элементы в обратном порядке //при помощи статического // метода Reverse()

Array.Reverse(firstNames ); // ...и снова выводим имена Console. WriteLine("Here is the array once reversed:"); for (int  $i = 0$ ;  $i <$  firstNames. Length;  $i++$ ) Console. Write(firstNames[i] + "\t"); // А теперь вычищаем всех, кроне юного // Гуннара Console.WriteLine("Cleared out all but one..."); Array. Clear(firstNames. 1, 4);

for (int  $i = 0$ ;  $i <$  firstNames. Length:  $i++$ )  $\{$ Console. Write(firstNames[i] + "\t\n"); } return 0; }

<u>}</u>

## Результат программы

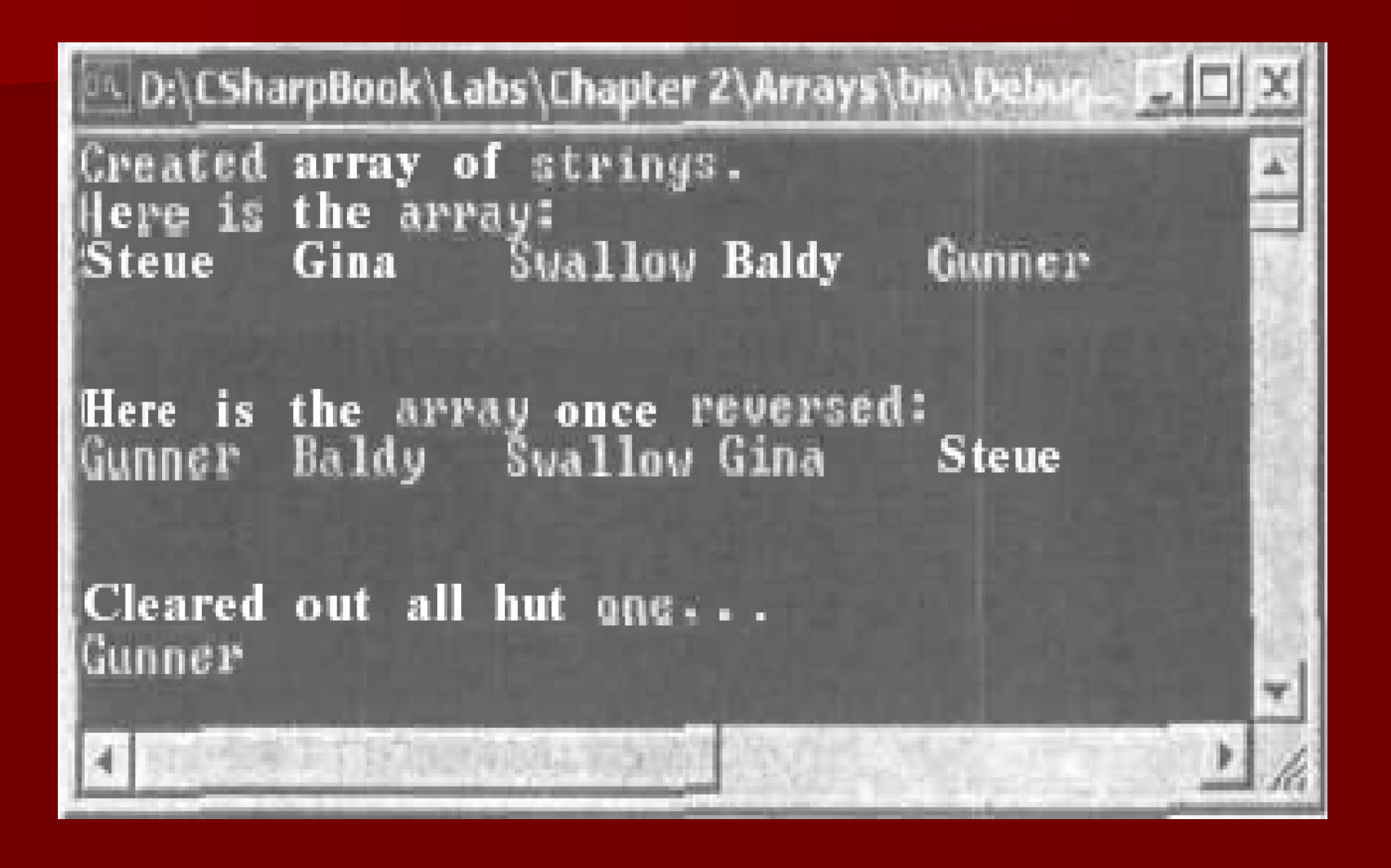

Работа со строками в С#

## Строки в С#

- String (строки Unicode) это встроенный тип данных С#.
- $\blacksquare$  Все строки в мире С# и .NET происходят от единственного базового класса — System.String.
- **System.String обеспечивает множество** методов, которые призваны выполнить за вас всю черновую работу: возвратить количество символов в строке, найти подстроки, преобразовать все символы в строчные или прописные и т. д.

# Таблица

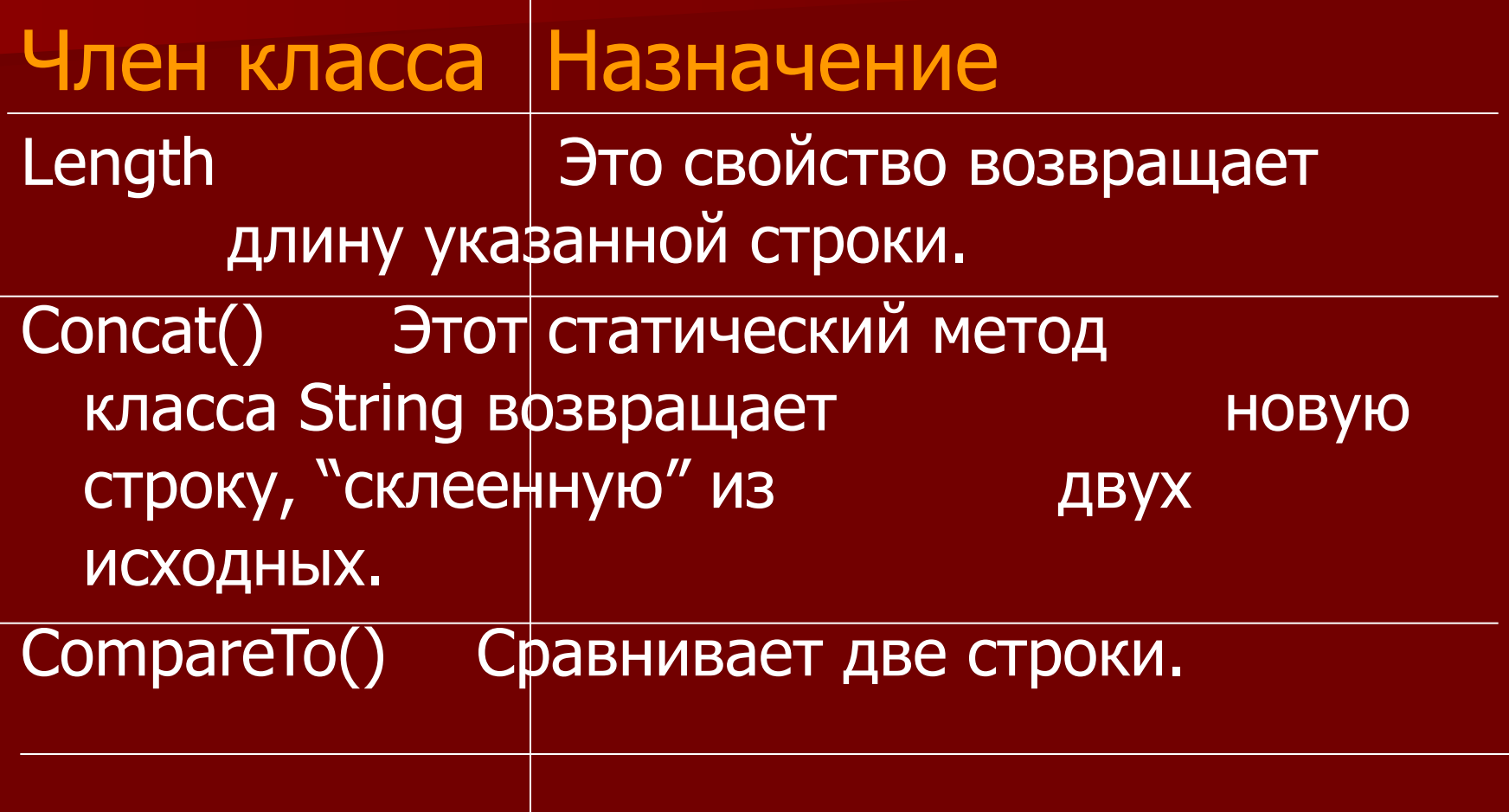

#### Сору() Этот статический метод создает новую копию существующей строки Format() Используется для форматирования строки с использованием других примитивов (числовых данных, других строк) и подстановочных выражений вида {0}. Insert() Используется для вставки строки внутрь существующей.

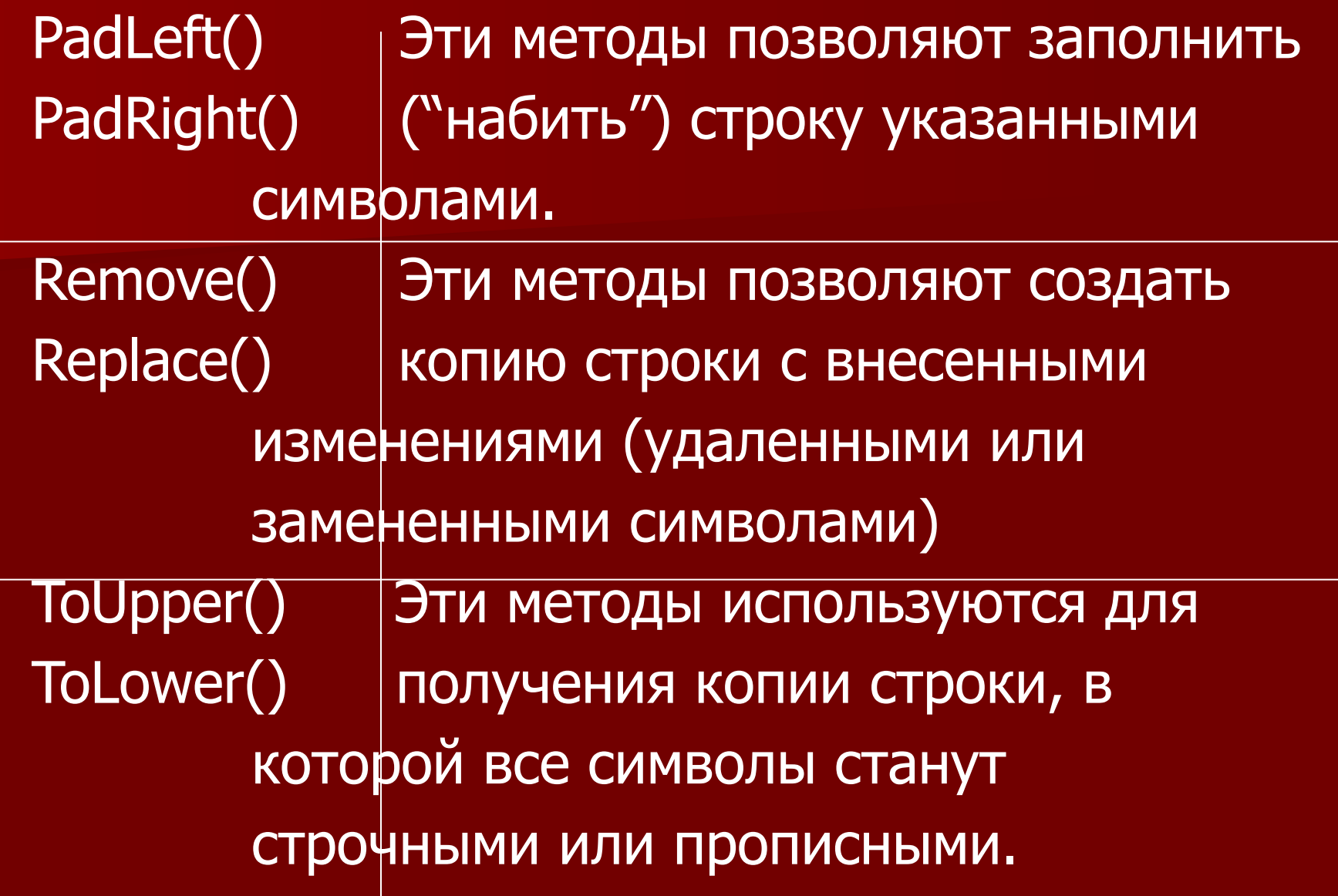

## Обратить внимание

- Хотя *string* это ссылочный тип данных, при использовании операторов равенства (== и !=) происходит сравнение значений строковых объектов, а не адресов этих объектов в оперативной памяти.
- Оператор сложения  $(+)$  в С# перегружен таким образом, что при применении к строковым объектам он вызывает метод Concat().

#### Управляющие последоватльности

■ В С#, как и в С, и в С++, и в Java строки могут содержать любое количество управляющих последовательностей (escape characters).

## Пример

// Применение управляющих //последовательностей - \t, \\, \n и прочих string anotherString; anotherString = "Every programming book need \"Hello World\""; Console.WriteLine("\t" + anotherString);

anotherString = "c:\\CSharpProjects\\Strings\\string.cs"; Console.WriteLine("\t" + anotherString);

# Таблица

#### Управляющие Назначение

посл-ти

\ Вставить одинарную

кавычку в строку

\" Вставить двойную

кавычку в строку

Вставить в строку обратный слэш. Особенно полезно при работе с путями в файловой системе.
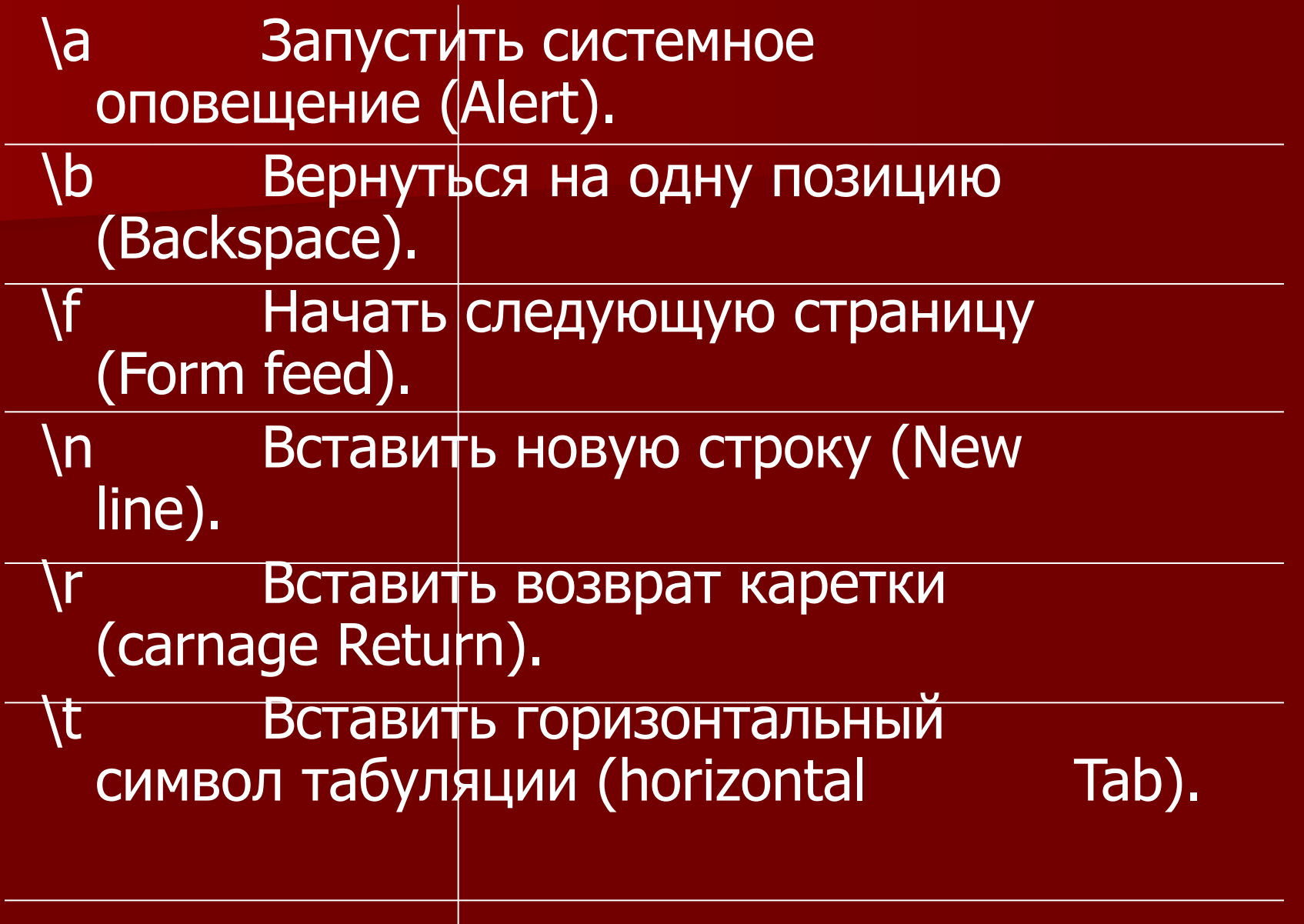

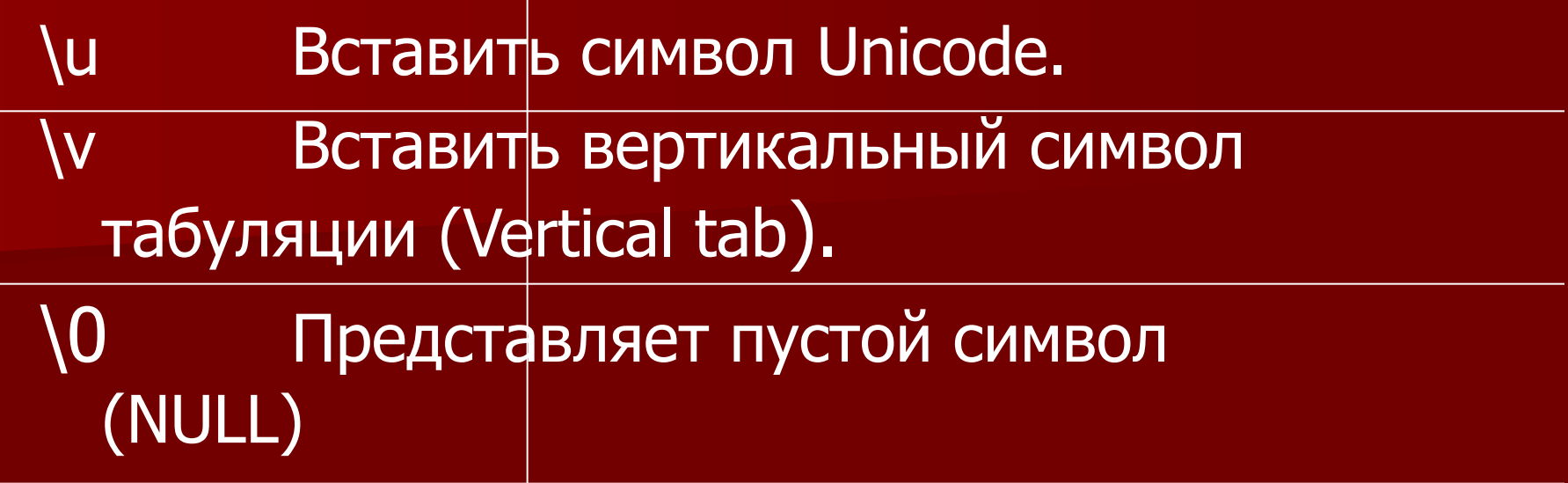

#### Вывод служебных символов

■ Помимо управляющих последовательностей, в С# предусмотрен также специальный префикс @ для дословного вывода строк вне зависимости от наличия в них управляющих последовательностей. Строки с этим префиксом называются "дословными" (verbatim strings). Это — очень удобное средство во многих ситуациях:

// Префикс @ отключает обработку // управляющих последовательностей string finalString - @"\n\tString file: 'C:\CSnarpProjects\Strings\string.cs'"; Console.WriteLine(finalString);

## Применение System.Text.StringBuilder

- $\blacksquare$  При работе со строками в С# необходимо помнить очень важную вещь: значение строки не может быть изменено.
- Все методы, казалось бы, изменяющие строку, на самом деле лишь возвращают её измененную копию.

#### Пример

// Вносим изменения в строку? На самом деле  $//$  нет... System.String strFixed  $=$  "This is how I began life"; Console.WriteLine(strFixed); string upperVersion = strFixed.ToUpper(); // Возвращает "прописную" копию strFixed Console.WriteLine(strFixed); Console.WriteLine(upperVersion);

■ Работа с копиями копий может надоесть. Поэтому в С# существует класс, позволяющий изменять строки напрямую – это класс StringBuilder, определенный в пространстве имен System.Text. Он во многом напоминает CString в MFC.

■ Все изменения, которые вы вносите в объект этого класса, немедленно в нем отражаются, что во многих ситуациях гораздо эффективнее, чем работать с множеством копий.

```
// Демонстрирует применение класса StringBullder
using System;
using System.Text; // Здесь живет StringBuilder!
class StringApp
```

```
\{public static int Main(stnng[] args)
  \left\{ \right.// Создаем объект StringBuilder и изменяем его
   //содержимое
   StringBuilder myBuffer = new StringBuilder("I am a 
  buffer");
   myBuffer.Append(" that just got longer...");
   Console.WriteLine(myBuffer );
   return 0; 
  }
```
}<br>}

- Помимо добавления класс StringBuilder допускает и другие операции, например удаление определенных символов или их замену.
- После того как вы добились нужного вам результата, часто бывает удобным вызвать метод ToString( ), чтобы перевести содержимое объекта StringBuilder в обычный тип данных String.

```
using System;
using System.Text; 
class StringApp
\left\{ \right.public static int Main(string[] args)
\left\{ \right.StringBuilder myBuffer = new StringBuilder("I am a 
  buffer");
  myBuffer.Append(" that just got longer...");
  Console.WriteLine(myBuffer) ;
  myBuffer.Append("and even longer.");
  Console. WriteLine(myBuffer);
  // Делаем все буквы прописными
  string theReallyFinalString = myBuffer.ToString(). 
  ToUpper();
  Console.WriteLine(theReallyFinalString);
  return 0; } }
```
# Перечисления B C#

- Часто бывает удобным создать набор значимых имен, которые будут представлять числовые значения.
	- // Создаем перечисление enum EmpType  $\left\{ \right.$ Manager,  $\sqrt{2} = 0$ Grunt,  $\frac{1}{2} = 1$ Contractor,  $1/2$ **VP**  $11 = 3$  $\sum$

// Элементы перечисления могут иметь // произвольные числовые значения enum EmpType {<br>} Manager  $= 10$ , Grunt  $= 1$ , Contractor  $= 100$ ,  $VP = 99$ }

- При компиляции, компилятор попросту подставляет вместо элементов перечисления соответствующие числовые значения.
- По умолчанию для этих числовых значений компилятор использует тип данных Int. Однако ничто не мешает явным образом объявить компилятору, что следует использовать другой тип данных, например, byte.

// Вместо элементов перечисления будут // подставляться числовые значения типа byte enum EmpType : byte

```
Manager = 10,
  Grunt = 1,
  Contractor = 100,
  VP = 9}
```
{

■ Точно таким же образом можно использовать любой из основных целочисленных типов данных С#(byte, sbyte, short, ushort, int, uint, long, ulong).

#### Базовый класс System.Enum

 $\blacksquare$  Все перечисления в С# происходят от единого базового класса System.Enum. Конечно же, в этом базовом классе предусмотрены методы, которые могут существенно облегчить работу с перечислениями.

# GetUnderlyingType ( )

■ Это статический метод, который позволяет получить информацию о том, какой тип данных используется для представления числовых значений элементов перечисления: // Получаем тип числовых данных // перечисления (в нашем примере это будет // System. Byte) Console.WriteLine(Enum. GetUnderlyingType(typeof(EmpType)));

## Enum.Format ( )

- Статический метод, который может получать значимые имена элементов перечисления по их числовым значениям.
- В нашем примере переменной типа EmpType соответствовало имя элемента перечисления Contractor (то есть эта переменная разрешалась в числовое значение 100).
- Для того чтобы узнать, какому элементу переменной соответствует это числовое значение, необходимо вызвать метод Enum.Format, указать тип перечисления

числовое значение (в нашем случае через переменную) и флаг форматирования (в нашем случае — G, что означает вывести как тип string) // Этот код должен вывести на системную // консоль строку "You are a Contractor EmpType fred; fred = EmpType.Contractor; Console.WriteLine("You are a {0}", Enum. Format (typeof( EmpType), fred, "G"));

## GetValues()

- Статический метод, который возвращает экземпляр System.Array, при этом каждому элементу массива будет соответствовать член указанного перечисления.
	- // Получаем информацию о количестве
	- // элементов в перечислении
	- Array obj = Enum.GetValues(typeof(EmpType)); Console. WriteLine("This enum has {0} members.", obj.Length);

// А теперь выводим имена элементов // перечисления в формате string и // соответствующие им числовые значения foreach(EmpType e in obj)

 $\left\{ \right.$ 

}<br>}

Console. Write("String name: {0}", Enum. Format (typeof (EmpType), e, "G")); Console. Write(" ({0})", Enum. Format(typeof( EmpType), e, "D")); Console. Write(" hex: {0}\n", Enum. Format ( typeof (EmpType), e, "X"));

#### Результат работы программы

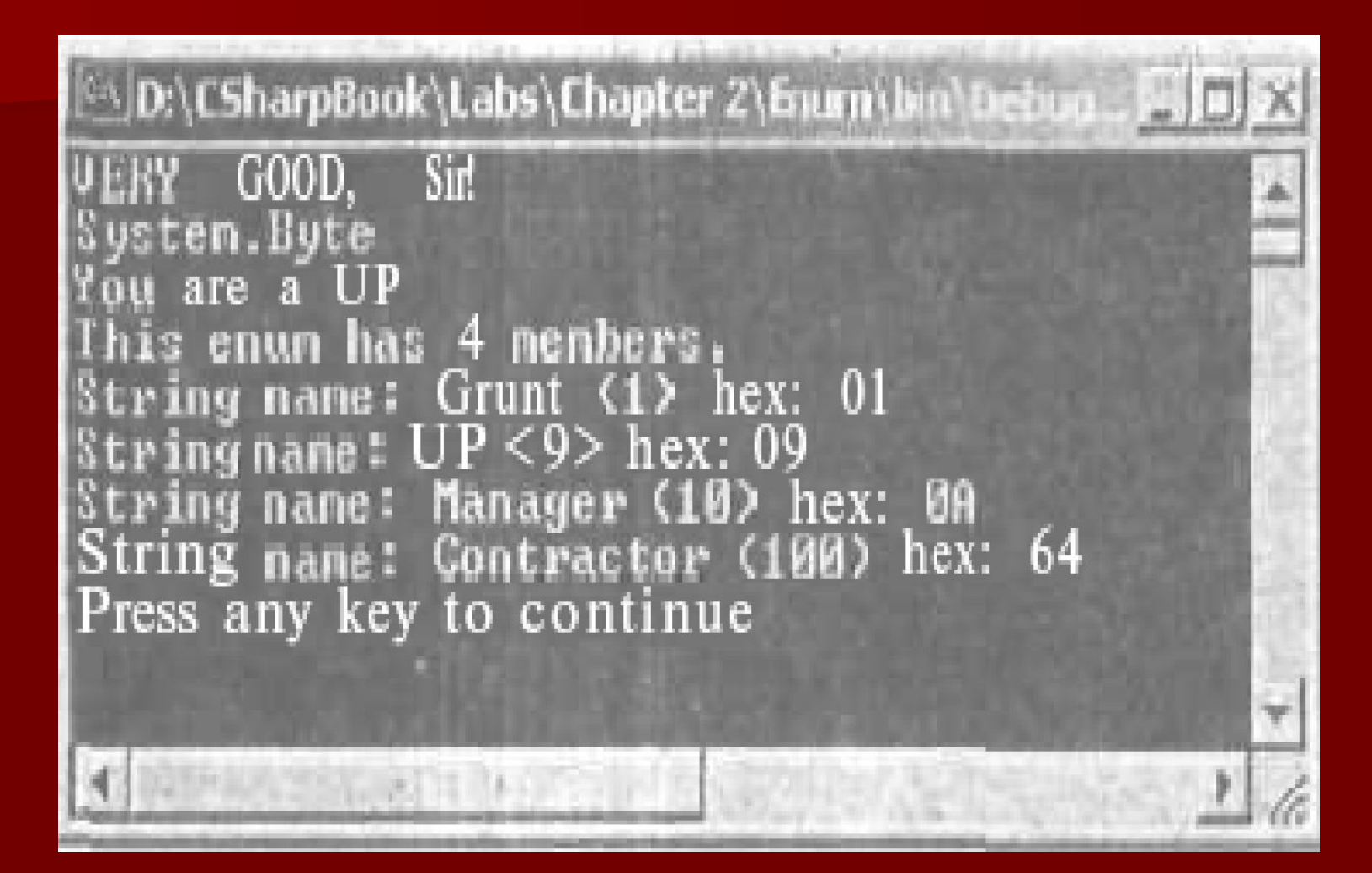

#### **IsDefined**

■ Свойство класса System.Enum, которое позволяет определить, является ли выбранная вами символьная строка элементом указанного перечисления. ■ Например, предположим, что требуется узнать, является ли значение Salesperson элементом перечисления EmpType.

// Есть ли в EmpType элемент // Salesperson? if (Enum. IsDefined(typeof (EmpType). "Salesperson")) Console. WrlteLine("Yes, we have sales people.");

else

Console. WriteLine("No, we have no profits...");

- Перечисления С# поддерживают работу с большим количеством перегруженных операторов, которые могут выполнять различные операции с числовыми значениями переменных.
	- // Какому из этих двух переменных-членов // перечисления соответствует большее числовое // значение? EmpType Joe = EmpType. VP:  $EmpType$  Fran =  $EmpType$ . Grunt; if (Joe < Fran)
	- Console. WrlteLine("Joe's value is less than Fran's"); else
	- Console. WnteLine("Fran's value is less than Joe's");

Структуры в С#

## Определение структур в С#

- Cтруктуры С# можно рассматривать как некую особую разновидность классов.
- Для структур можно определять конструкторы (только принимающие параметры).
- Структуры могут реализовывать интерфейсы.
- Структуры могут содержать любое количество внутренних членов.
- Для структур С# не существует единого базового класса (тип System.Structure в С# не предусмотрен).
- Косвенно все структуры являются производными от типа ValueType.

### Пример

```
// Вначале нам потребуется наше
// перечисление
enum EmpType : byte
\{Manager = 10, Grunt = 1, Contractor = 100,
  \overline{VP} = 9\left\{ \right\}struct EMPLOYEE
K
```

```
public EmpType title; // Одно из полей структуры - \frac{1}{10}перечисление, определенное выше
public string name;
public short deptID;
}
class StructTester
\left\{ \right.public static int Main(string[] args)
\{// Создаем и присваиваем значения Фреду
    EMPLOYEE fred;
    fred.deptID = 40;
    fred.name = "Fred";
    fred.title = EmpType.Grunt;
    return 0;
 }
}
```
- Вполне возможно, что в реальном приложении для более удобного присвоения значений членам структуры придется определить свой собственный конструктор или несколько конструкторов. ■ Нужно помнить, что нельзя
- переопределить конструктор для структуры по умолчанию — тот конструктор, который не принимает параметров.
- **Все ваши конструкторы обязательно** должны принимать один или несколько параметров.
	- // Для структур можно определить // конструкторы, но все они должны // принимать параметры struct EMPLOYEE // Поля public EmpType title;

```
public string name;
 public short deptID;
// Конструктор
 public EMPLOYEE (EmpType et, string n, short 
d)
 {<br>1
    title = et;
    name = n;depthID = d;}
<u>}</u>
```
**• При помощи такого определения** структуры, в котором предусмотрен конструктор, вы можете создавать **НОВЫХ СОТРУДНИКОВ СЛЕДУЮЩИМ** образом: class StructTester K // Создаем Мэри и присваиваем ей //значения при помощи конструктора public static int Main(string[] args)

#### {<br>} // Для вызова нашего // конструктора мы обязаны // использовать ключевое слово // new EMPLOYEE mary = new EMPLOYEE(EmpType.VP, "Mary", 10); return 0;

}

}

■ Cтруктуры могут быть использованы в качестве принимаемых и возвращаемых методами параметров.

#### Упаковка и распаковка

- Упаковка и распаковка это наиболее удобный способ преобразования структурного типа в ссылочный, и наоборот.
- $\blacksquare$  Основное назначение структур возможность получения некоторых преимуществ объектной ориентации, но при более высокой производительности за счет размещения в стеке.
■ Чтобы преобразовать структуру в ссылку на объект, необходимо упаковать ее экземпляр: // Создаем и упаковываем нового // сотрудника **EMPLOYEE Stan = new** EMPLOYEE(EmpType.Grunt, "Stan", 10); object stanInBox = stan; //stanInBox относится к ссылочным типам // данных, но при этом сохраняет //внутренние значения исходного типа // данных EMPLOYEE

**• Можно использовать stan во всех** случаях, когда нужен объект, и при необходимости производить распаковку: //Поскольку мы ранее произвели //упаковку данных, мы можем //распаковать их и производить операции //с содержимым public void UnboxThisEmployee(object о)

{ // Производим распаковку в структуру // EMPLOYEE для получения доступа // ко всем полям EMPLOYEE temp = (EMPLOYEE)o; Console.WriteLine(temp.name +"is alive!");

- Вызов этого метода может выглядеть следующим образом:
- // Передаем упакованного сотрудника на // обработку
	- t.UnboxThisEmployee(stanInBox);
- Компилятор С# при необходимости автоматически производит упаковку. Поэтому допускается передать объект stan (типа EMPLOYEE) напрямую: // Stan будет упакован автоматически t.UnboxThisEmployee(stan);

Пользовательские пространства имен в С#

Определение пользовательских пространств имен

- Часто бывает очень полезным сгруппировать используемые в приложении типы данных в специально созданные для этой цели пространства имен.
- $\blacksquare$  В С# эта операция производится при помощи ключевого слова namespace.

### Пример

```
// shapeslib.cs
namespace MyShapes
{
  using System;
 // Класс Circle
  public class Circle { // Интересные 
  методы }
```
public class Hexagon // Класс Hexagon { // Более интересные методы } public class Square // Класс Square { // Еще более интересные методы } }

- Пространство имен MyShapes действует как контейнер для всех этих типов.
- Можно разбить единое пространство имен С# на несколько физических файлов. Для этого достаточно просто определить в разных файлах одно и то же пространство имен и поместить в него определения классов.

// circle.cs namespace MyShapes { using System; // Класс Circle class Circle { // Интересные методы } } Подобным образом определяются hexagon.cs и square.cs.

```
■ Если потребуется использовать эти 
 классы внутри другого приложения, 
 удобнее всего это сделать при помощи 
 ключевого слова using:
namespace MyApp
{<br>1
 using System;
 using MyShapes;
 class ShapeTester
  \big\{
```
#### public static void Main()  $\mathcal{L}$ // Все эти объекты были определены // в пространстве имен MyShapes Hexagon  $h = new Hexagon()$ ; Circle  $c = new Circle()$ ; Square  $s = new Square()$ ; }

}

## Применение пространств имен для разрешения конфликтов между именами классов

■ Пространства имен могут быть использованы для разрешения конфликтов между именами объектов в тех ситуациях, когда в нашем приложении используются разные объекты с одинаковыми именами.

// Еще одно пространство имен для // геометрических фигур namespace My3DShapes

using System; // Класс 3D Circle class Circle{} // Класс 3D Hexagon class Hexagon{} // Класс 30 Square class Square{}

 $\{$ 

<u>}</u>

```
// В коде есть двусмысленность!
namespace MyApp
\{using System:
   using MyShapes;
   using My3DShapes:
   class ShapeTester
   {<br>
   public static void Main()
   { // Неизвестно, к объектам какого пространства имен мы
     //обращаемся
    Hexagon h = new Hexagon();Circle c = new Circle();
    Square s = new Square();
   }
   } 
}
```

```
■ Проще всего избавиться от подобных 
  конфликтов, указав для каждого класса его 
  полное имя вместе с именем 
  соответствующего пространства имен:
// Конфликтов больше нет
public static void Main()
{<br>
  My3DShapes.Hexagon h = newMy3DShapes.Hexagon();
  My3DShapes.Circle c = new
  My3DShapes.Circle();
  My3DShapes.Square s = new
  MyShapes.Square();
}
```
## Использование псевдонимов для имен классов

■ Еще одна возможность избавиться от конфликтов имен — использовать для имен классов псевдонимы. namespace MyApp  $\big\{$ using System; using MyShapes: using My3DShapes;

```
// Создаем псевдоним для класса из
// другого пространства имен
using The3DHexagon = My3DShapes. Hexagon ;
class ShapeTester
{
  public static void Main()
  {<br>
   Hexagon h = new Hexagon();
   Circle c = new Circle();
   Square s = new Square();
```
// Создаем объект при помощи // псевдонима The3DHexagon h2 = new The3DHexagon(); }

}

#### Вложенные пространства имен

- Можно без каких-либо ограничений вкладывать одни пространства имен в другие.
- **Такой подход очень часто используется** в библиотеках базовых классов .NET для организации типов.

### Пример

```
// Классы для геометрических фигур
// расположены в пространстве имен
// Chapter2Types.My3DShapes
namespace Chapter2Types
{<br>1
 namespace My3DShapes
  {
  using System;
```
// Класс 3D Circle class Circle{} // Класс 3D Hexagon class Hexagon{} // Класс 30 Square class Squared }

# Конец!!!